# IBM Spectrum Scale a Good Place For Stuff What's new in 4.1.1

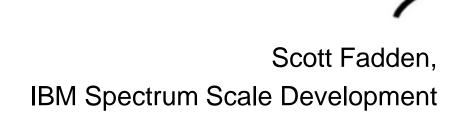

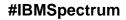

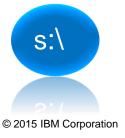

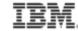

## Exploring IBM Software Defined Storage Capabilities IBM Spectrum Storage Family

Storage and Data Control

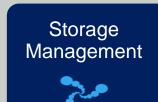

Policy Automation

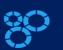

Analytics & Optimization

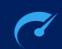

Snapshot & Replication Management

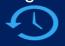

Integration & API Services

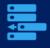

Self Service Storage

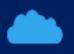

Data Protection

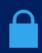

Spectrum Protect

Tivoli Storage Manager

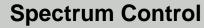

Virtual Storage Center

Data Access

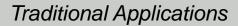

Virtualized SAN Block

SAN Volume Controller

Hyperscale Block

Spectrum Accelerate

Based on XIV Software

New Generation Applications

Global File & Object

**Spectrum Scale** 

**GPFS/Elastic Storage** 

**Active Data Retention** 

Spectrum Archive LTFS

## Spectrum Scale simplifies data management at scale.

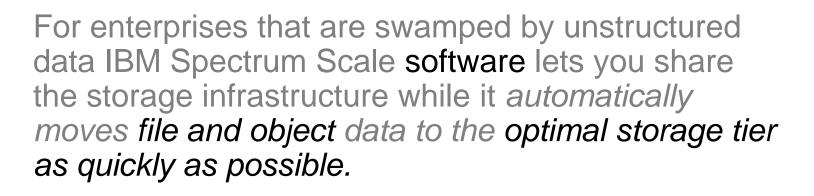

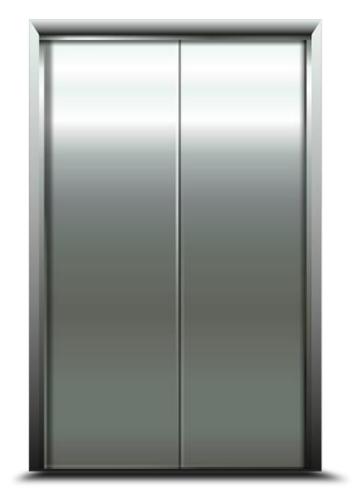

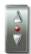

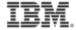

### Unleash New Storage Economics on a Global Scale

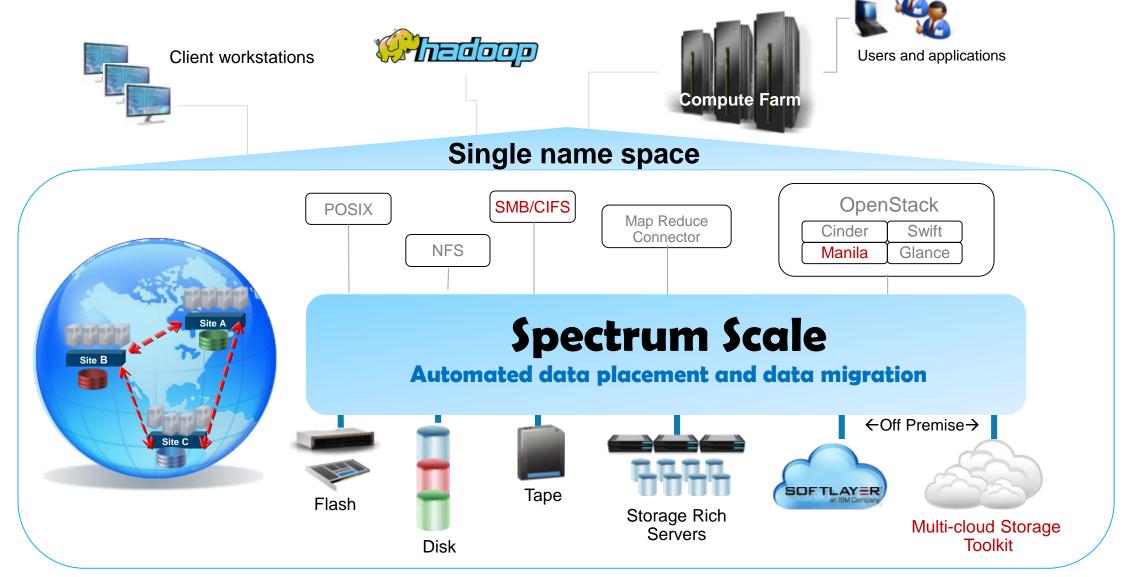

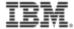

#### Spectrum Scale services

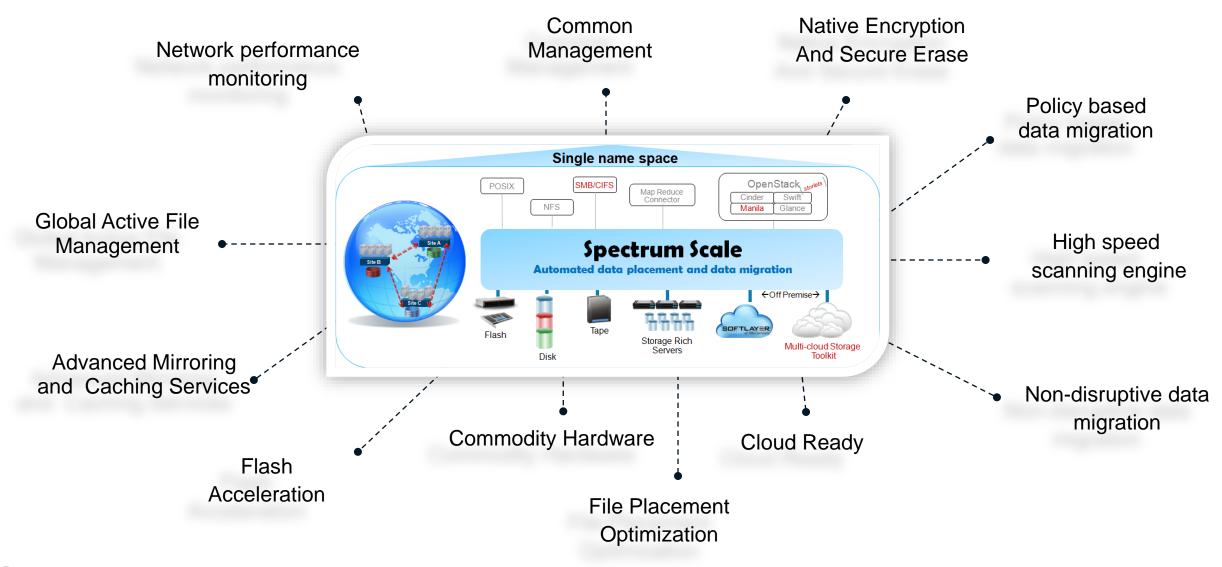

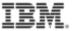

#### Different ways to view the storage environment

| Vertical View<br>(select one)                                       |   |
|---------------------------------------------------------------------|---|
| I/O Acceleration for Tech Computing                                 | O |
| Analytics for FSS                                                   | O |
| Global Collaboration Electronic Design<br>Automation (EDA) for Auto | • |
| Video surveillance for Government                                   | O |
| Seismic data ingest and analytics for Petro                         | • |
| Video Streaming and production workflow for Entertainment           | O |
| Synch and Share global collaboration (multiple verticals)           | O |
| Medical image archive for Healthcare                                | • |
| Other                                                               | • |

| Common Data Management (select all that apply) | Tasks |
|------------------------------------------------|-------|
| Storage Pools                                  | O     |
| Quotas                                         | O     |
| Enterprise Archiving                           | O     |
| Backup / Restore                               | O     |
| Disaster Recovery                              | O     |
| Snapshots                                      | O     |
| Clone                                          | O     |
| Metering and usage                             | O     |
|                                                |       |

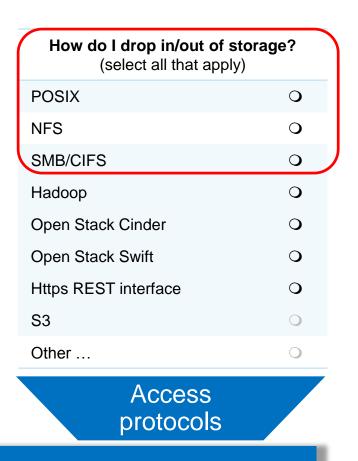

Spectrum Scale Data Layer

Storage

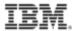

#### **Asynchronous Disaster Recovery**

- Asynchronously Replicate data from primary to secondary site using AFM
  - Failover to secondary when Primary fails
  - Failback when primary comes back

 Allow primary to operate actively with no interruption when the relationship with secondary fails

 Active / Passive model – Primary is Active (Read/Write) and secondary is passive (Read Only)

- Supports Recovery Point Objective (RPO)
- Recovery Time Objective (RTO) determined by network bandwidth, amount of data changed, number of files
- Usability: simpler and fewer commands to do multisite management

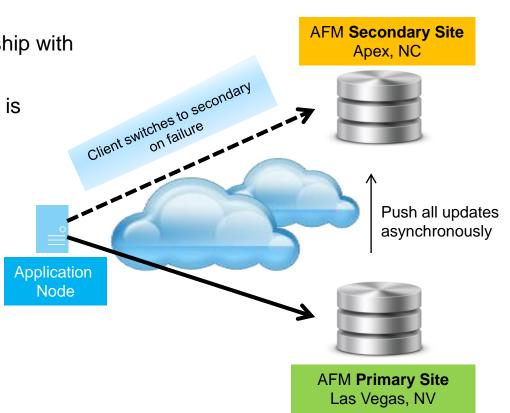

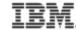

### Introducing – "The Protocols"

# NFS SMB/CIFS Object

- Simple installation process
- Tools to manage
- Cluster Export Services (CES)
- New performance tools and metrics
- Protocol Node
- Redhat 7

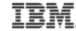

#### NFS

Ganesha 2.2 NFSv3 and NFSv4.0

| NFS                         |                                      |  |  |  |
|-----------------------------|--------------------------------------|--|--|--|
| # of Protocol Nodes         | 32                                   |  |  |  |
| # of Exports                | 1,000                                |  |  |  |
| # of Connections            | 4,000-5,000 per node                 |  |  |  |
| # of Files per File Systems | 9 billion                            |  |  |  |
| # of Groups                 | 16 group limit needs to be addressed |  |  |  |
| Cross Protocol Locking      | Advisory                             |  |  |  |
| Rolling Upgrade             | Yes                                  |  |  |  |

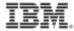

#### Object

# Openstack Swift (K Release) Data access using REST protocol

- PUT (upload)
- POST (update metadata)
- GET (download)
- DELETE

Amazon S3 Protocol Emulation support

| Object                      |                                           |  |  |
|-----------------------------|-------------------------------------------|--|--|
| # of Protocol Nodes         | 16                                        |  |  |
| # of Exports                | 4M containers                             |  |  |
|                             | (1 M containers per account x 4 accounts) |  |  |
| # of Connections            | TBD                                       |  |  |
| # of Files per File Systems | 1 billion objects                         |  |  |
| # of Groups                 | n/a                                       |  |  |
| Cross Protocol Locking      | No                                        |  |  |
| Rolling Upgrade             | Yes                                       |  |  |

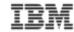

#### SMB

### **Based on Samba 4.2**

- SMB2, SMB2.1
- SMB3 Support includes mandatory features + SMB encryption

| SMB                         |                      |  |  |
|-----------------------------|----------------------|--|--|
| # of Protocol Nodes         | 16                   |  |  |
| # of Exports                | 1,000                |  |  |
| # of Connections            | 3,000 per node       |  |  |
|                             | 20,000 per cluster   |  |  |
| # of Files per File Systems | 9 billion            |  |  |
| # of Groups                 | 1,000 per user       |  |  |
| Cross Protocol Locking      | Mandatory            |  |  |
| Rolling Upgrade             | No – 2 phase upgrade |  |  |

Roadmap Details +

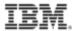

## **Client Experience**

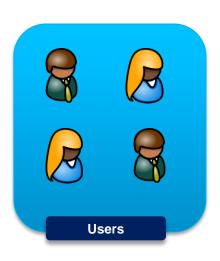

- Streamline Linux installs further by automating kernel module creation and installation.
- New industry standard methods to protect from system administrator errors, e.g. new partition type
- Real-time monitoring of network performance speeds detection of network issues.
- Monitoring of storage and application performance can mean more consistent application performance.

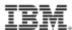

## **Immutable Filesets**

- Was put in years ago for Integrated Archive (IBM Product)
- New mmchfileset –m option modes
  - Regular
  - Advisory: Hardlink is not allowed, Directory can NOT be renamed or deleted unless empty, Immutable files can not be changed to mutable. Retention rule is NOT enforced, Expiration time can be set backwards.
  - Non-Compliant: + Retention rule is enforced, expiration time can be set backwards
  - Compliant: + expiration time can NOT be set backwards.

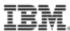

## **Other Stuff**

- Fileset level backups with mmbackup
- New preferred read option read fastest
- Remote command execution (Some beta scripts available email gpfs@us.ibm.com)
- Speed-up inode expansion
- Allocate token manager memory on the fly
- Maintain disk descriptors, not just on start dynamically fixing bad ones

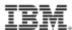

## **Other Stuff**

- Specify your own sort command << Requested by GPFS UG !!</li>
  - Mmapplypolicy --sort-command option
- Placement Policy now defaults to first data pool
- Faster more informative delete of bad/lost disks
  - Add "empty" option does not scan to drain data
  - Collect information on what files were affected 2 flags
     [--inode-criteria CriterialFile] [-o InodeResultFile]

Print interesting inodes BROKEN, illReplicated, unbalanced, dataupdatemiss, metaupdatemiss, exposed, illplaced

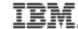

## PROBLEM DETERMINATION

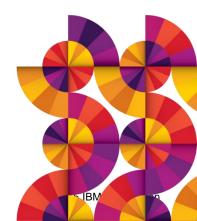

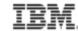

#### Blame the network...and use nsdperf to do it

- Works with TCP or RDMA
- Many to many
- Tests many parameters easily
- Does not require GPFS to be installed

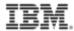

#### Looking into AFM

- Make sure your connection method works NFS or GPFS
- See the state

To see active operations

mmfsadm dump afm

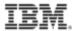

#### Monitor AFM

#### Monitor

DSTAT\_GPFS\_WHAT=vfs,afm dstat –gpfsops

#### Or using mmpmon